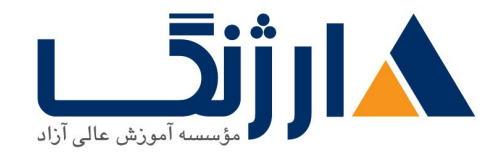

خیابان ولیعصر، نبش فاطمی، کوچه بوعلی سینا شرقی، پلاک ۱۷  $\Lambda$ ۸۹۶۹۱۴۲ : ۸۸۹۵۷۰۷۵ | ۸۸۹۵۷۰۷۵ | فاکس: ۸۸۹۶۹۱۴۲

# **HPE Recovery** | **HP Manager Central**

شرح مختصر Recovery Manager Central RMC شاكت HPE

مروری بر دوره

مروری بر دوره

نرمافزار Recovery Manager Central (RMC) شركت HPE، فضاي ذخيرهسازي اصلي HPE ۳PAR StoreServ را با سیستمهای HPE StoreOnce در هم ادغام میکند. این کار موجب آن میگردد تا شما برنامه مدیریت حفاظت از دیتا ای داشته باشید که نه تنها موجب سادهسازی نحوه حفاظت از دیتاهای مجازیسازی شده بر روی آرایه PAR۳ StoreServ در حین دور زدن روش سنتی پشتیبان گیری مبتنی بر سرور میشود، بلکه باعث سرعت بخشیدن به این روند نیز میشود. این دوره نحوه پیکربندی بر روی سیستمهای StoreOnce و RMC-V را به شکل عملی به شما خواهد آموخت تا بتوانید به شکل صحیح پشتیبان گیری (Backup) و بازیابی (restore) ماشینهای مجازی را انجام دهید.

آنچه در این دوره خواهید آموخت

آنجه خواهيد آموخت

- آشنایی با معماری RMC
- $\bullet$  ایجاد و پیکربندی ماشینهای مجازی در VMware
- و ای که از StoreOnce برای پشتیبان گیری از ماشینهای مجازی برای استفاده در دستگاههای RMCاستفاده از  $\bullet$ استفادہ مے کنندcatalyst

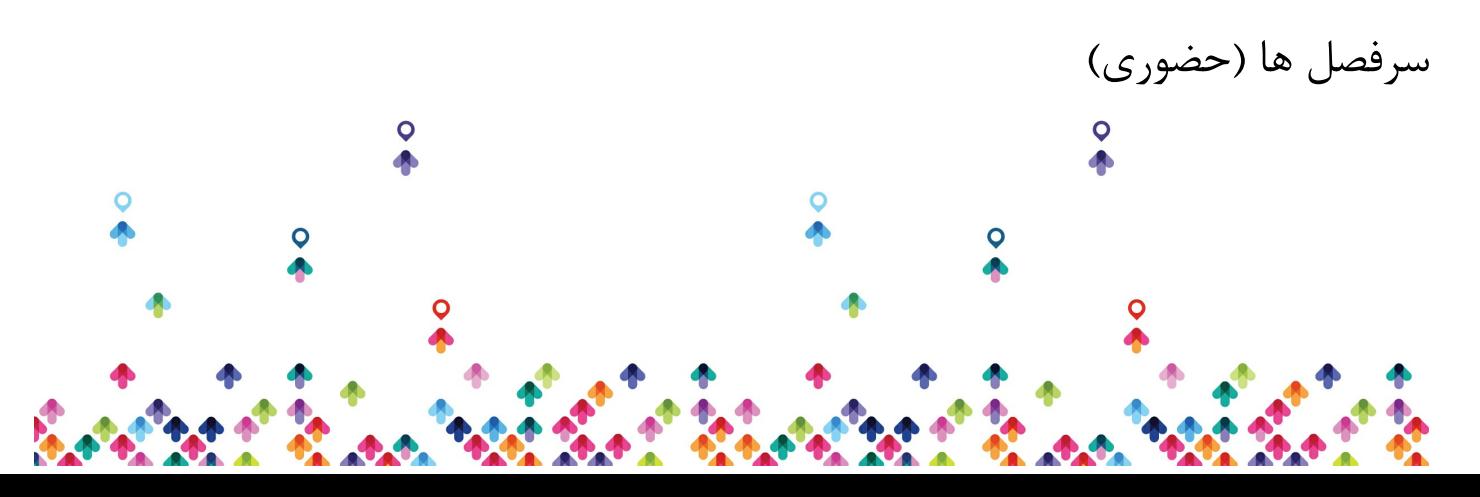

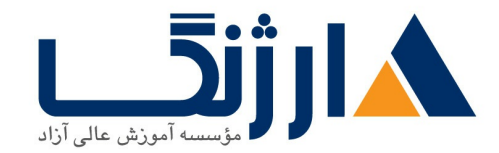

خیابان ولیعصر، نبش فاطمی، کوچه بوعلی سینا شرقی، پلاک ١٧  $\Lambda$ ۸۹۶۹۱۴۲ : هـ ۸۸۹۹۵۳۴۸ | ۸۸۹۵۷۰۷۵ | فاکس: ۸۸۹۶۹۱۴۲

سرفصل ها

#### **Module Concepts and Components**

- Explain the theory of operation of HPE Recovery Manager Central (RMC and  $RMC-V$
- Describe the way RMC handles data (synthetic Backup and Multistreaming Support

### **Module RMC Deployment models**

- List the system requirements for RMC
- Explain the available deployment methods for RMC and RMC-V
- Describe StoreOnce VSA deployment

#### **Module RMCV Deployment and Operation**

- Deploy RMC-v
- Use RMC-V to create and manage recovery sets
- Adding HP StoreOnce Express Backup
- Explain the data protection methods such as working with snapshots and backups

#### **Module RMC operations**

• RMC workflow

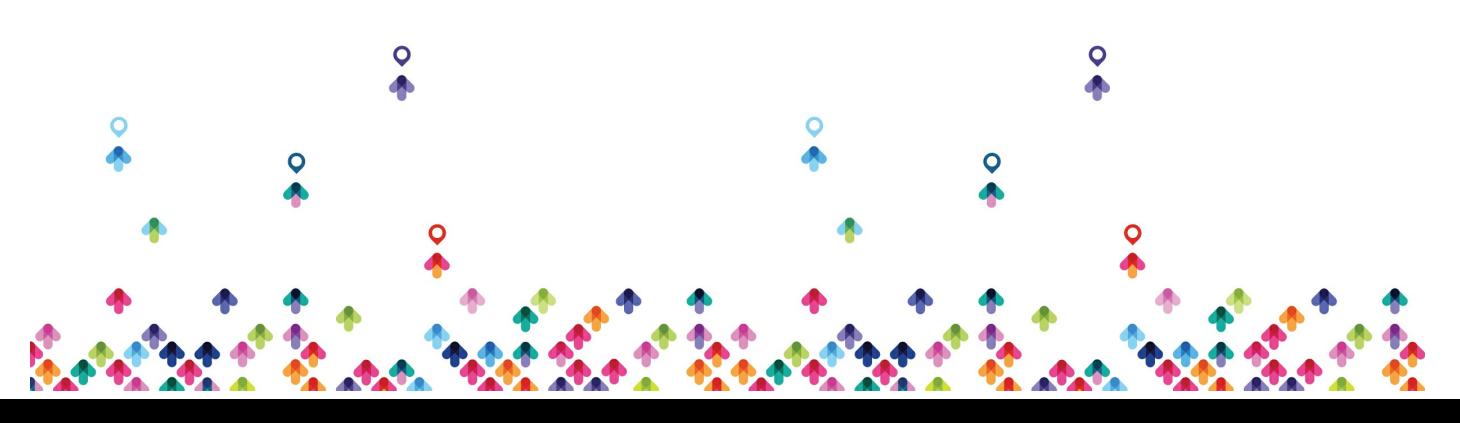

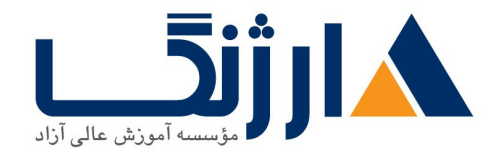

خیابان ولیعصر، نبش فاطمی، کوچه بوعلی سینا شرقی، پلاک ١٧  $\Lambda$ ۸۹۶۹۱۴۲ : هـ ۸۸۹۹۵۳۴۸ | ۸۸۹۵۷۰۷۵ | فاکس: ۸۸۹۶۹۱۴۲

- Explain the data protection methods and the steps to accomplish them
- Navigate the RMC GUI and dashboard
- Register storage systems
- Create recovery sets
- Create snapshot sets
- Create express protect
- Create catalyst copy
- How to Import and export a configuration fle
- How to shut down and restart the RMC appliance

#### **Module HPE PAR Storeserv Remote copy and RMC**

- Describe the functions of Storeserv Remote copy and RMC
- Describe Remote Copy configurations used and RMC

#### **Module Troubleshooting RMC and RMC V**

Describe how to troubleshoot some of the most common issues with RMC and RMC<sub>-V</sub>

#### **Module Upgrades**

• List the steps to upgrade RMCV $\lambda$  to RMC-V  $\lambda$  and RMC-V $\lambda$ .

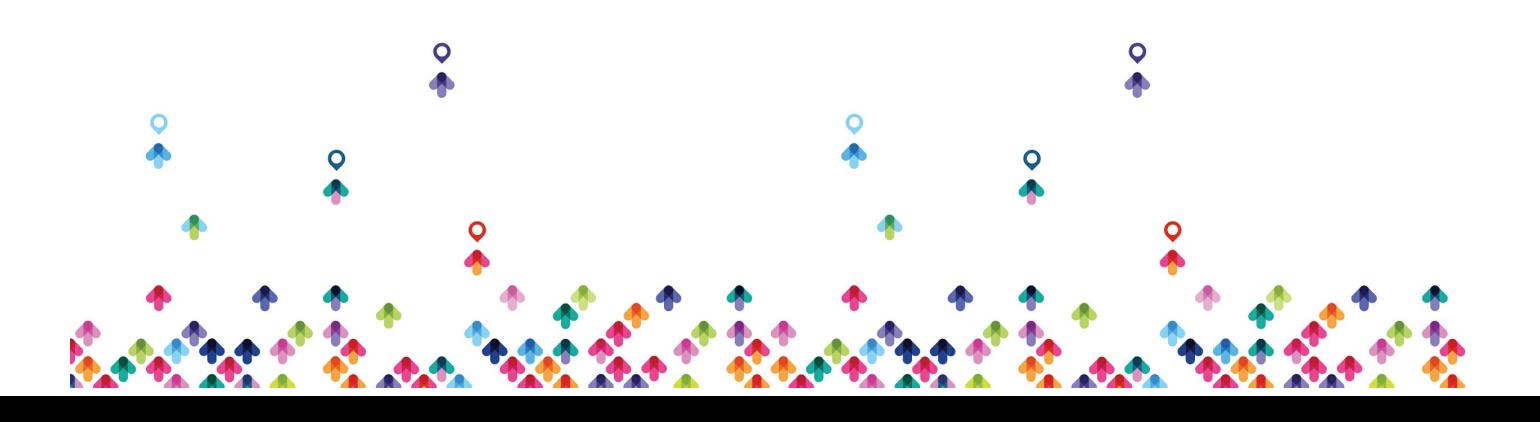

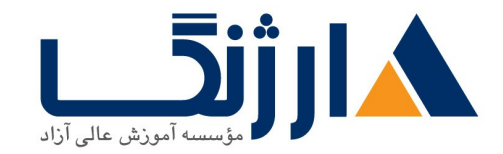

خیابان ولیعصر، نبش فاطمی، کوچه بوعلی سینا شرقی، پلاک ١٧ تلفن: ٨٥ - ٨٨٩٩٥٣٣٨ | ٨٨٩٥٧٠٧٥ | فاكس: ٨٨٩٤٩١٣٢

## **Module Best Practices licensing and security**

- Describe licenses required
- Describe the best practices for RMC security

#### **Module Glossary**

- Recovery Manger Central Schematic
- Glossary

مخاطبان دوره

مخاطبان دوره

این دوره ویژه متخصصان IT میباشد که به دنبال ارزیابی نحوه توسعه، پیکربندی و اداره سرویس ها و ماشینهای مجازی ای  $\bullet$ هستند که از RMC-V استفاده می کنند.

ييش نياز ها

ييش نيازها

افراد شرکت *کننده* در این دوره می بایست:

- در زمینه فناوری اطلاعات دارای تخصص باشند
- با مبانی مربوط به StoreServ (۳PAR) Administration (دوره HK۹۰۲S) آشنا باشند
	- $\bullet$  با مبانی ماشینهای مجازی در VMware آشنا باشند

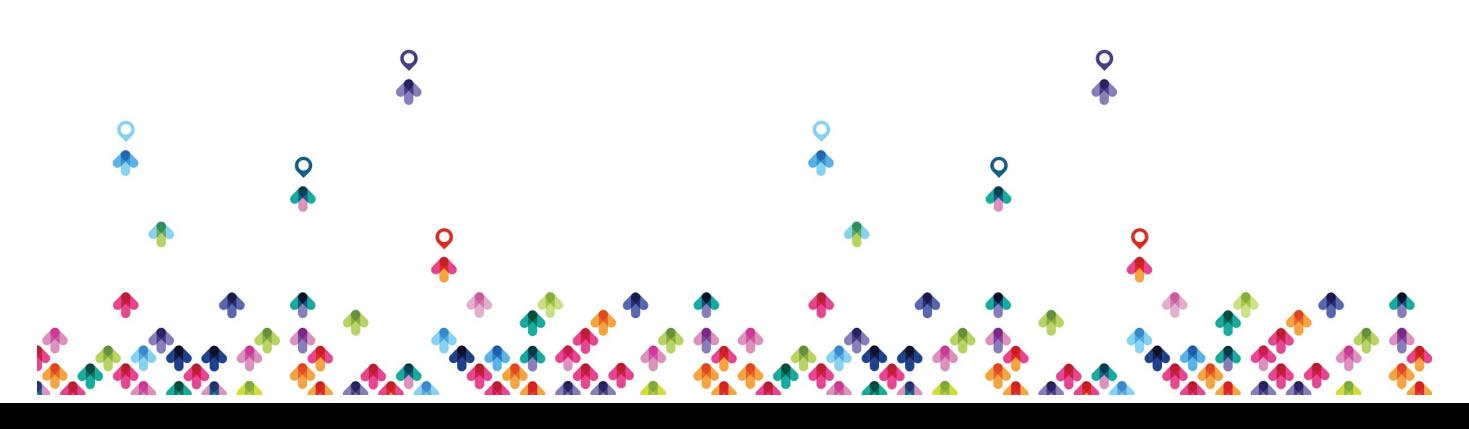

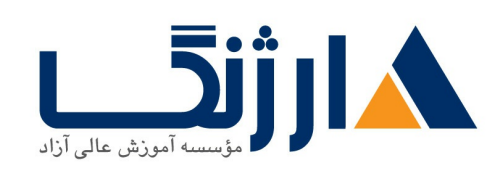

خیابان ولیعصر، نبش فاطمی، کوچه بوعلی سینا شرقی، پلاک ۱۷ تلفن: ٨٠ - ٨٨٩٥٥٣٣٨ | ٨٨٩٥٧٠٧٥ | فاكس: ٨٨٩٤٩١۴٢

• با مبانی مربوط به تجهیزات StoreOnce و catalyst (دوره HK۷۶bS) آشنا باشند

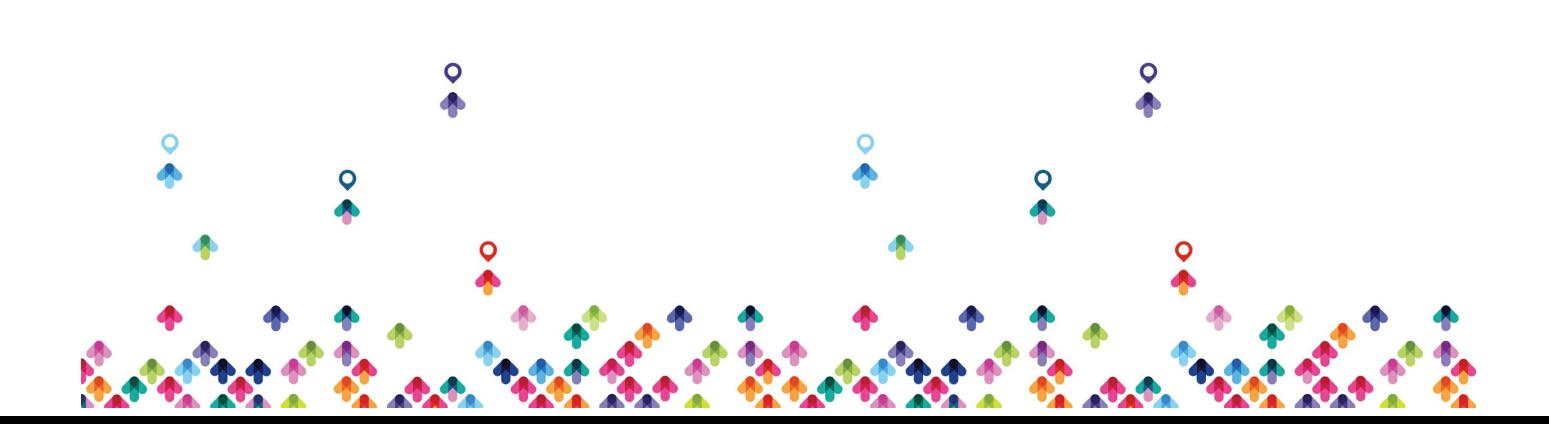